## **Criar links "hard" e "soft"**

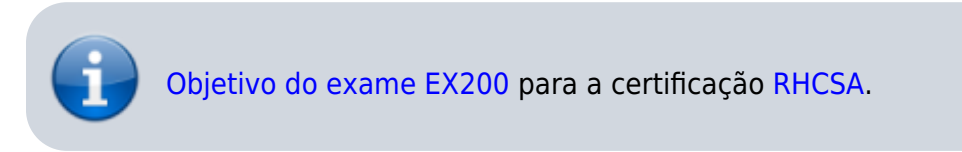

## **Artigo em construção**

Enquanto isso:

From: <https://wiki.laboratoriobinario.com.br/> - **Laboratório Binário**

Permanent link: **<https://wiki.laboratoriobinario.com.br/certificacoes/redhat/rhcsa/criar-links-hard-soft>**

Last update: **2017/11/11 19:25**

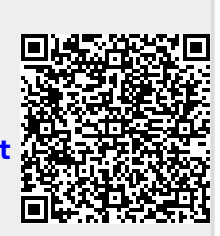